# The Parasitic Emission

Volume 38 • Number 7 July 2012

**Supporting Amateur Radio Club Activities** 

| In this 22-I | Page | Issue |
|--------------|------|-------|
| On The Air   |      |       |

A little bad weather didn't scare these rugged individuals away!

# Viewpoints Editorial and Oninion

Editorial and Opinion
Correspondence

#### The Thrills of HF DX

My most memorable contacts were with Russia and Slovenia

#### Club Connections

News and views from all over

#### Following The Trail

Our communications supports accounting and safety of the runners

#### A DTMF Alert For 2 Meters

The alert needed to be easy to use and not cost a lot

#### 2012 Field Day Pictorial

A lot of hams and friends had a lot of Field Day fun!

#### July 2012 Calendar

### August 2012 Calendar

Amateur Radio Club Activities, Events and Gatherings

ISSN 2156-0080

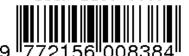

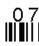

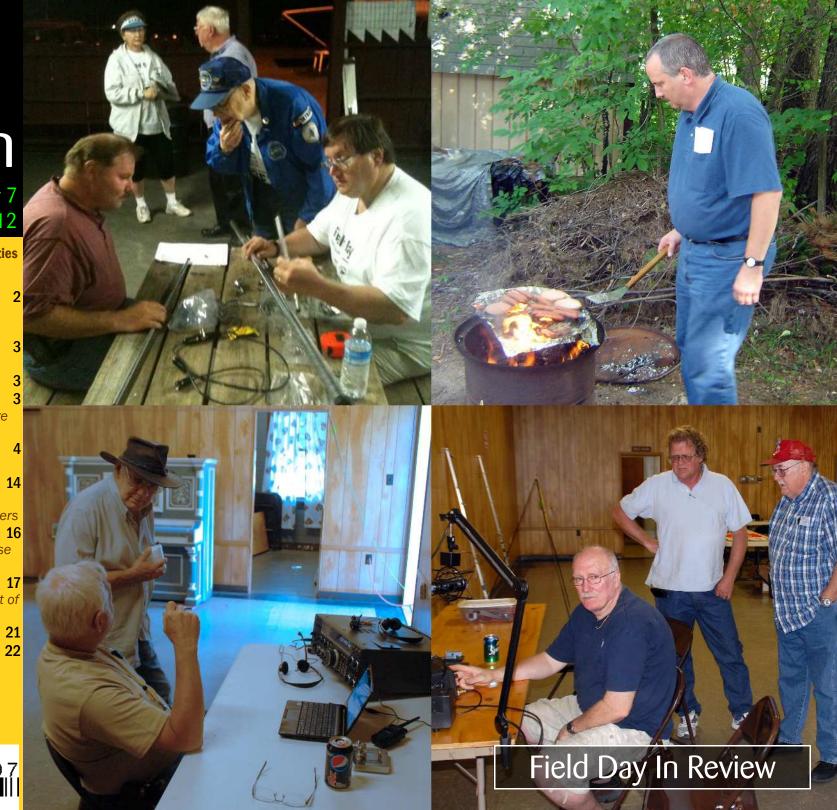

by Joe Shupienis W3BC

ERE WE ARE, half-way through our "Year of Service." I am impressed with the service activities we have all been providing, and I know those we serve are impressed with what we have to offer!

A pleasant result of this activity is that reports from everywhere tell me that the hams doing all this Public Service work have been having fun, too! Talk about a win-win situation! When you turn out at a ham radio Public Service event, not only are you doing a good thing, but you also get the rewards of doing good things with your friends, and building great memories too.

I can't see a downside anywhere—and there have been some opportunities for things to go wrong. One thing that impressed and pleasantly surprised me was the way everyone at a recent event hung together and made the most of a bad situation when the rain that had been threatening all day finally let loose with a vengeance.

I heard nary a complaint—everyone dug in and resisted Mother Nature's worst, almost defiantly, and after the deluge they all pitched in and dismantled the station in record time.

I think this may be one of those "survivor situations" where those who hung together in the face of peril built a stronger attachment to each other and to the group. The served agency noticed and expressed their admiration of our resolve.

Most remarkable is the fact that the "victims" keep coming back for more! They came to recent club meetings and to Field Day, and are making plans for "next time!" I guess a little bad weather doesn't scare these rugged

individuals off.

The event also exhibited another phenomenon which I think bodes well for Amateur Radio. While the event sponsors called on one club, the participants were members of neighboring clubs as well. They worked together like adults without rivalry or glory-seeking. The spirit of cooperation appears to be growing, and can only be a good thing for our future.

PEAKING OF cooperation and events, this year's Field Day activities show how well that concept works. Several clubs who participate in this publication joined forces with one another to put on a larger group effort, and it paid off, big-time.

The FD operation I attended was a joint effort of two clubs, and I have to say it was a very smooth-running operation. When I look at the logs and the rate graphs, it is obvious that the radios were manned and making QSOs the entire 24 hour period. Sunday is often a slow time at Field Day, but the rate graph shows a steady climb in QSO rate right up to the end.

Better, still, a number of hams were at their very first Field Day, and they got to get on the air. That will have a positive impact on their future Amateur Radio activities. Everyone was made to feel welcome, and there was more than enough to eat.

Setup and teardown went like clockwork, nobody went home mad or hungry—in fact nobody had any reason to be unhappy—and best of all, nobody got hurt!

Even Mother Nature cooperated (for a change) and we had beautiful, mild weather and an almost unbelievable lack of bugs.

The radios worked without a hitch, the antennas were first rate, and the computer logging was problem-free.

If it sounds like a charmed experience, it was. The one thing that made it so was the cooperation of everyone attending. We were all looking forward to the event, and everybody brought something to the table.

Some brought expensive radios, trusting that the rest of us wouldn't break them. Others brought antennas, and the wide variety proved to be a good thing as band conditions changed, allowing us to switch antennas to ones that

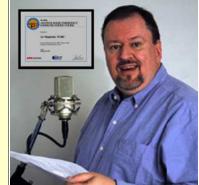

might work a little better given the rapidly changing band conditions.

Everybody got to eat and drink for free, and the menu selection was pretty good. This will be a memorable Field Day (for me, they *all* are!) for all of us, and I'd venture to guess that everybody went home looking forward to our next outings.

The good news for us, in this year of service, is that we won't have to wait too long! Many more activities are planned in the not-too-distant future by clubs throughout our region.

These activities will require volunteers to step up and do their part. Fortunately, our track record this year so far is so good that we all should have no trouble getting people to make a commitment to lend a helping hand.

When there is something in it for them, people are more willing to go out of their way to help. In our case, our local Amateur Radio Public Service activities offer something really special—the opportunity to help out in a big way with our friends and neighbors, while doing something we truly enjoy.

I'll see you...On The Air!

A little bad weather didn't scare these rugged individuals away!

The Parasitic Emission

from our readers..

The Thrills of HF DX

by Jeff Rowles KA3FHV

I would like to receive digital copies of "The Parasitic Emission" as they are published. I don't know if you remember me but I am an old Falls Creek "guy". I think your publication is very well done.

73

Walt Hasselback AB3FW Lancaster, PA

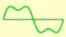

Yes, I did have a good time. I actually made 5 contacts [on the GOTA station at Field Day]. Kind of habit forming and Brian was a big help.

Thanks Joe "73's"

Jim Wicker KB3YJG Punxsutawney, PA

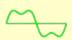

Please subscribe me to The Parasitic Emission. Somebody passed along a copy of your excellent publication and I want to read it regularly. I wish we had such a publication in the Pittsburgh area!

73.

Harry Bloomberg W3YJ Pittsburgh, PA NE OF THE more exciting aspects of amateur radio that I have discovered recently is reaching my signal out to other areas of the world. Some of my most memorable contacts were with hams in Russia and Slovenia. These were on the twenty and seventeen meter

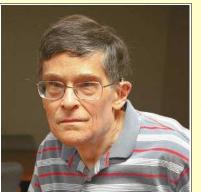

bands, which can sometimes provide a lot of excitement.

There is an operating award from the ARRL for working DX. It is known as DXCC. It is for hams who have proof of working one hundred countries.

I have also found some really good DX in the evenings here, around 7:00 PM, again on 17 and 20 meters. I have even heard DX well past when I thought it would be present.

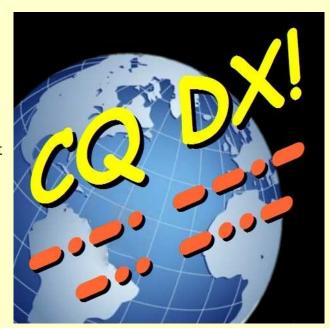

**Legal Notices** 

The Parasitic Emission (ISSN: 2156-0080) is published monthly by Joe Shupienis, 96 Third Street, Falls Creek, PA 15840

All original content is the property of its authors. Their contributions are gratefully acknowledged. All opinions expressed are those of their respective authors only. The design, format, and presentation of this publication, and all material not attributed to other authors is

Copyright © 1975, 2009-2012 Joe Shupienis, W3BC All Rights Reserved Quedan reservados todos los derechos

Reproduction or republication by any means, in whole or in part, is prohibited by law without prior written permission and attribution of of the Author(s).

The Parasitic Emission is published monthly for all Radio Amateurs residing in central Pennsylvania. This electronic edition is provided free of charge by email, and may also be downloaded from:

www.parasiticemission.com

which also makes available selected back issues, current issues and more.

The current, online, interactive version of the calendar, which contains regional club activities and events in upcoming months may be accessed at calendar.parasiticemission.com.

You may use that calendar to enter amateur radio events of interest to local amateurs which are intended for publication, subject to review and approval.

My most memorable contacts were with Russia and Slovenia

The Parasitic Emission

July 2012

HE JULY meeting will be held in the Hiller Building on the Penn State DuBois Campus at 7:30 pm, Friday,

June 20<sup>h</sup>.

Following the business meeting, Joe W3BC will present a program on Antenna Design Using Modeling Software.

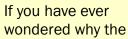

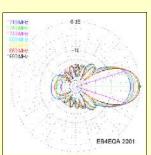

elements of an antenna are where they are, or how your favorite antenna really works, this will be an opportunity to see how the experts design today's antennas.

#### Pre-Meeting Antenna Shootout

Before the July 20th meeting, we will set up an antenna test range for VHF and UHF antennas. We will calculate antenna gain and patterns, so bring your VHF and UHF antennas and see how well they work.

Beginning at 6:30 pm on the Penn State DuBois Campus (weather permitting) we will set up a transmitter with a steady signal, and you can test the directivity and gain of your favorite antenna with a common receiver.

Find out how well your foxhunting antenna works. Bring your best and compare it to the rest! Let's see who has the winning antenna!

# Minutes: April 2012

by Herb Murray W3TM, Secretary

HE JUNE 15 meeting of the QCARC was called to order by W3BC,
President at 1930 EDT.
The Pledge to the Flag was recited and a moment of silence was observed for silent keys.

Get Well cards were passed around for W3PIG and KG4ZXC.

#### Attendance

W3BC, KB3VWX, K3JLR, Deirdre Jobb, KB3WBT, KB3WKD, KB3LES, W3DWR, KA3FHV, KB3YJE, KB3YJH.

#### Staff Reports

Moved by KA3FHV, seconded by KB3VWX to accept the May Minutes as published in *The Parasitic Emission*. **Approved**.

Correspondence was received from the Western Pennsylvania Repeater Council, and forwarded to the Repeater Trustee, WA3UFN.

**Treasury**: Moved by K3JLR, seconded by KB3LES to accept the Treasurer's report as read by W3DWR. **Approved**.

Activities: Coordinator KB3WBT gave a report on the participation at the PA Heartland Red Cross event. 15 members and guests took part.

Future activities are on track, and commitments have been made for Field Day, Race Day at Hummingbird Speedway and the Super 322 Drive-in Car Show.

**Education:** Coordinator W3BC reported a VE Session is in the works for July, and licensing or upgrade class in September.

# The Quad-County Amateur Radio Club

An ARRL Special Service Club Serving Clearfield, Jefferson Elk And Cameron Counties Since 1975

**Nets:** Manager W3DWR reports net participation is up. UHF net is not doing well due to repeater issues. Moved by W3TM, seconded by W3DWR to offer assistance to

| Quad-Co            | unty ARC Information                                                                                                    |  |  |  |  |
|--------------------|----------------------------------------------------------------------------------------------------|--|--|--|--|
| President          | Joe Shupienis W3BC president@qcarc.org                                                                                                    |  |  |  |  |
| Vice<br>President  | Bob Thunberg N3DIR<br>vp@qcarc.org                                                                                                    |  |  |  |  |
| Secretary          | H. Deforest Murray, III W3TM secretary@qcarc.org                                                                                                    |  |  |  |  |
| Treasurer          | Doug Rowles W3DWR<br>treasurer@qcarc.org                                                                                                    |  |  |  |  |
| Executive<br>Board | Kevin Hoynoski W3PIG<br>Don Jewell KB3LES<br>Lars Kvant KB3WBT (SM7FYW)<br>Ed Neeper KB3VWX<br>Bryan Simanic WA3UFN                                                                                                    |  |  |  |  |
| Staff              | Activities: Lars Kvant KB3WBT/SM7FYW Education: Joe Shupienis W3BC Membership: Jack Lovesky AA3AZ Net Manager: Doug Rowles W3DWR Liaison, ARC: Greg Donahue KB3WKD Liaison, BSA: Kevin Hoynoski W3PIG Program Coordinator: Herb Murray W3TM Public Information: Joe Shupienis W3BC Public Service: Kevin Snyder KA3YCB QSL Manager: Al Maddas KB3SVW Technology: Lars Kvant KB3WBT/SM7FYW Trustee: Bryan Simanic WA3UFN VE Liaison: Bryan Simanic WA3UFN |  |  |  |  |
| Repeaters          | N3QC 147.315+ [173.8]Rockton Mt<br>N3NWC 443.475+ [173.8]Rockton Mt<br>K3EDD 444.625+ [173.8]Rockton Mt<br>N3IZE 444.900+ [173.8]Clfd local<br>N3QC-1 144.390 APRS Digipeater                                                                                                    |  |  |  |  |
| Nets               | Sunday @1900 147.315 Quad-County FM<br>Sunday ~1920 443.475 Quad-County UHF                                                                                                    |  |  |  |  |

Wednesday@1900 147.315 Hamshack Net

www.qcarc.org, info@qcarc.org @qcarc

Web

4 <u>()</u> <u>()</u>

ne Parasitic Emission

July

2012

N5NWC to get the 443.475 repeater up to spec. **Resolved.** 

County area.

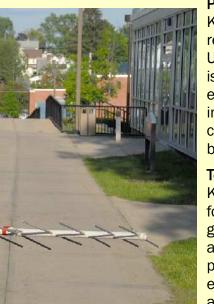

Liaison: Red Cross Liaison KB3WKD conveyed the thanks of the PA Heartland Chapter for our participation in the recent Red Cross "First Bash of Spring" event in DuBois.

He read a letter the Red Cross Chapter received from newly-appointed ARES WPA North-2 District Emergency Coordinator John Szwarc N3SPW regarding Memoranda of Understanding with each county's ARES group, and stating in part that "other amateur radio groups... are not the designated amateur radio emergency communications group in their county," and that "they likely will not know the procedure, or who to contact, to reach the other areas and relay your message or information."

**Programs:** Coordinator W3TM reported a list of upcoming programs including, CPR/AED training and recertification, Homebrew Night, Boat Anchor Night, and Antenna Design.

**Public Information**: Officer W3BC reported that press releases about Field Day have gone out to all local media that covers the Quad-

Public Service: Officer
Kevin Snyder sent a
report that Baker Trail
Ultra Marathon planning
is ongoing, and the the
event organizers are
interested in the
capabilities of APRS
being utilized.

Technology: Specialist KB3WBT reports that foxhunting activities are gaining a lot of interest, and many of those participating are experimenting with new antennas and other techniques. KB3LES

discussed his newly designed antenna and attenuator system.

Repeater: Trustee WA3UFN was at work but sent a report that he has received two repeater coordination surveys, one from the Western Pennsylvania Repeater council, and the other from the long-time Repeater Coordinator who was replaced by WPRC Board in a special private session following the July WPRC meeting.

Discussion of the events surrounding these actions was discussed, and it was moved by W3TM and seconded by KB3LES that the club support the original Repeater Coordinator, Joe McElhanney KR3P, and officially oppose the action taken by the WPRC Board. **Resolved.** 

Moved by KB3LES and seconded by KB3FHV to correct the coordination document by removing N3OG as backup trustee and listing W3DWR for that position. **Approved.** 

#### Old Business

Fall Picnic: Tabled pending contact with

K3AHS.

**Christmas Dinner:** Moved by W3TM and seconded by KA3FHV to hold the dinner at the Arrowhead Restaurant east of Clearfield at 6:00 pm, Saturday, December 15<sup>th</sup>. **Approved.** 

#### **New Business**

W3DWR brought up the monthly Saturday breakfast, currently being held at Sid's Super Subs in Clearfield. In the discussion that followed it was agreed that the food and the service there is first rate, but the seating capacity is limited and due to the growing number of Quad-County members and friends at each breakfast, there is little room for other patrons. He suggested that we hold future Breakfasts at the Arrowhead Restaurant.

Moved by W3TM and seconded by KB3WBT to table the matter until several members can present a report on the breakfasts served at the Arrowhead. **Tabled.** 

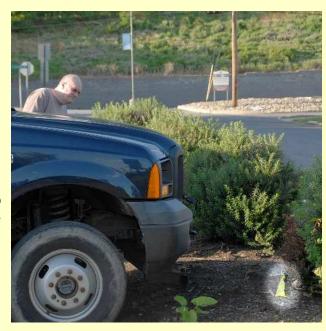

Moved by KB3LES and seconded by K3JLR to adjourn. Meeting **adjourned** at 8:20, followed by Field Day videos and log program training.

The Parasitic Emission

July 10, 2012

#### June Meeting

HE JULY meeting of the Punxsutawney Area Amateur Radio club will be held Tuesday, July 10 at

7:00 pm at the Punxsutawney Presbyterian Church, Findlay Street in downtown Punnxsutawney. Refreshments will be served after the meeting.

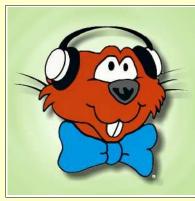

#### Radio Night

OW THAT warmer weather is back, the monthly "Radio Night" activity has resumed at our Club Station at the Punxsutawney Airport.

This informal gathering is held at 7:00 pm on the first Tuesday of every month, April through October in the "hangar with the big antenna" at the Punxsutawney Municipal Airport. Refreshments are served and everybody has fun. Come and see us, Tuesday July 3!

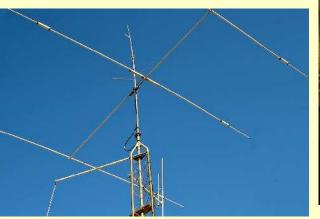

# **Monthly Breakfast**

VERY MONTH, the Punxsutawney Area Amateur Radio Club gets together with our friends for a friendly club breakfast at the "Amish Restaurant" along route 310 between Punxsutawney and Reynoldsville. The food is great, the price is very reasonable and the service is outstanding.

If you've never been there, why not stop in? The address is:

Betsy & Clara's Amish Bakery 2147 Route 310 Reynoldsville, PA 15851

This month's breakfast will be at 10:00 am, Saturday June 30<sup>th</sup>. See you there!

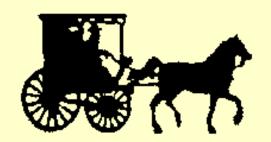

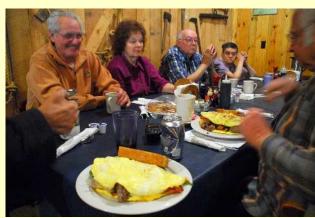

### The Punxsutawney Area Amateur Radio Club

Serving Punxsutawney and Jefferson County

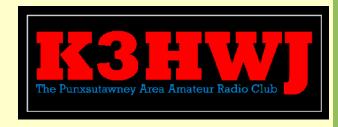

# Art Sweeney K3HWJ

by Joe Shupienis W3BC

Y FIRST MEMORY of Art was visiting him in his office at the DuBois Hospital, where he was an administrator. He was a regular checkin on the FM net every Sunday. He was an active ham and strong supporter of club activities and this newsletter.

After he retired in 1985, he became less active on 2 meters, since he didn't make his daily trip to DuBois anymore. Later, he was the treasurer of the newly formed Punxsutawney Area ARC, and took part in many activities.

His key fell silent in 1995. Art was an inspiration to everyone who knew him.

|   | PAARC Information |                          |  |  |  |
|---|-------------------|--------------------------|--|--|--|
|   | President         | Steve Waltman KB3FPN     |  |  |  |
|   | Vice<br>President | Don Jewell KB3LES        |  |  |  |
| Ĺ | Secretary         | Peach Caltagerone AB30G  |  |  |  |
|   | Treasurer         | Tom Sprague KB3TOY       |  |  |  |
|   | Nets              | Monday @ 1930 147.390    |  |  |  |
|   | Web               | http://www.punxyclub.com |  |  |  |

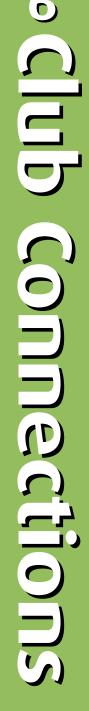

The Parasitic Emission

# **Upcoming Activities**

by Prof. Bill Wieserman K3ZYK

HE IEEE UPJ Mountain Cat Amateur Radio Club serves radio

amateurs associated with the University of Pittsburgh at Johnstown.

The Club operates amateur radio station W3SNN.

More information will be published as it becomes available.

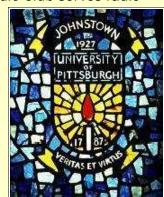

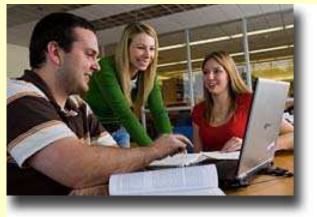

# TISBURG

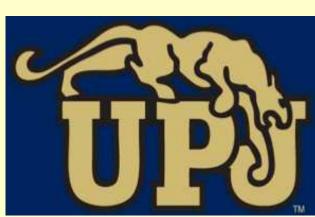

# IEEE-UPJ Mountain Cat **Amateur Radio Club**

Serving the UPJ Community

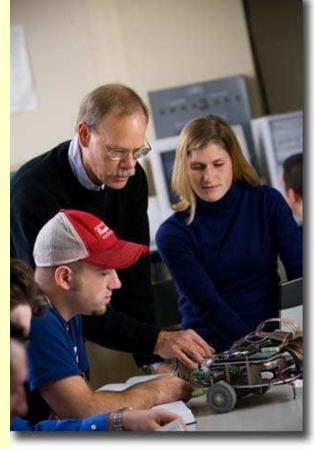

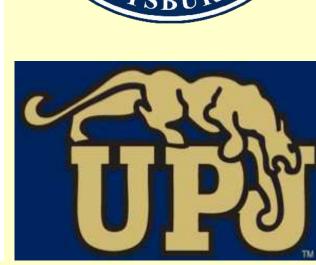

| IEEE UPJ Mountain Cat ARC Information |                                       |  |  |  |
|---------------------------------------|---------------------------------------|--|--|--|
| President                             | Christopher M. Kakias AB3PY           |  |  |  |
| Activities Coord.                     | Dan Lewis KB3TU0                      |  |  |  |
| Trustee                               | Prof. William R. Wieserman, PhD K3ZYK |  |  |  |
| Station                               | W3SNN                                 |  |  |  |
| Web                                   | http://www.upj.pitt.edu/378/          |  |  |  |

# dul Connections

The Parasitic **Emission** July 2012

July 2012

#### June Meeting

HE JULY meeting of the Indiana County Amateur Radio club will be held Tuesday, July 3 at 7:00

pm at the Eat 'N Park restaurant on Indian Springs Road and PA 286 in Indiana. Meal service is available and dinner will be served before the meeting,

starting at 6 pm.

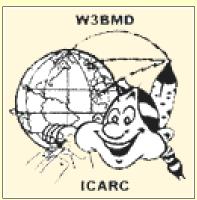

#### Saturday Breakfast

E MEET for a friendly club breakfast at the Indiana Eat 'N Park Restaurant every Saturday morning at 9 am. Stop by to say hello and stay for some good eats!

#### Hot Dog Night

EATHER permitting, we get together every Wednesday evening at the W3BMD repeater site for a hot dog roast and to hang out with other hams.

Please drop by sometime!

HIS IS THE location for the weekly Wednesday evening Hot Dog roast.

# The Indiana County Amateur Radio Club

Serving Indiana County

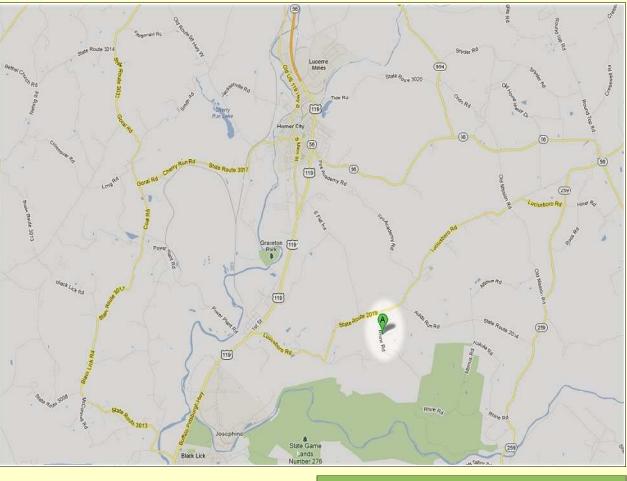

Contact the club for directions.

| Indiana County ARC Information |                                                                                                    |  |  |  |
|--------------------------------|----------------------------------------------------------------------------------------------------|--|--|--|
| President                      | Robert Zugates KB3J0F                                                                                          |  |  |  |
| Vice<br>President              | Larry Freeman N3LT                                                                                             |  |  |  |
| Secretary<br>Treasurer         | Terry Carnahan KB3JOD                                                                                          |  |  |  |
| Repeaters                      | W3BMD 146.910- No tone<br>W3BMD 444.975+ 110.9<br>Simplex 147.570 Countywide Emerg<br>Echolink Node No: 113249 |  |  |  |
| Nets                           | Monday @ 2000 146.910-                                                                                         |  |  |  |
| Web                            | http://www.qsl.net/w3bmd/                                                                                      |  |  |  |

The Parasitic Emission
July
2012

July 2012

#### July Meeting

HE JULY meeting of the Headwaters Amateur Radio club will Wayne talked about the Black Forest be held Thursday, July 5 at 7:00 pm

in the Conference Room at the Charles Cole Memorial Hospital. Park near the helipad and use entrance "A."

Following the meeting we meet for an evening snack at McDonald's Restaurant in downtown Coudersport.

#### August Meeting

The August meeting of the Headwaters Amateur Radio Club will be held Thursday, August 2 at 7 pm in the Charles Cole Memorial Hospital Conference Room.

# **June Minutes**

June 7, 2012

IM DOUGLAS called the meeting to order at 7:00PM. Minutes from May meeting were read. Jim C motioned to accept Jim L seconded.

#### Treasure Report

By Wayne

Balance \$498.73

Income \$0

Outgoing \$0

Balance forward \$498.73

Tom motioned to accept Jim L seconded

#### **New Business**

Jim C talked about the God's Country Marathon. Jim C, Adrian, Linda Williams, Mike operated and helped out. Jim C would like to see the club participate next year. All went pretty well.

Conservation Association club for field day

#### N<sub>3</sub>PC Coudersport, PA 16915

Headwaters Amateur Radio Club

June 23 &24<sup>th</sup>.

Antenna's Jim C Carolina Windham, Don 75 &40 meter dipole, Tom buddy pole, Jim D verticals.

Radio's Tom Kenwood TS430, Icom IC-7000, Jim C TenTec, Don Icom IC706, Glenn & Linda Icom IC706.

Planned attending Don, Jim C, Jason, Glenn & Linda, Jim H, Tom, Diana, Greg, Wayne.

Food, Don Hotdogs & Hamburgers, Diana potato salad, Tom Sausage and biscuits for breakfast.

Jason suggested we bring everything we need as it's to far for him to go home and get stuff. Possible setup ahead of time and operate 24 hours.

Jason suggested we meet at 10am.

Jason will pick up filters and wire antenna's from the EOC.

Jason will bring a ground rod.

Jim D made a motion to give Black Forest a check for a donation for using the facilities.

Linda will try and get someone from the County EOC to show up.

# The Headwaters **Amateur Radio Club**

Serving Coudersport and Potter County

Glenn talked about FLDIGI and everything is moving to FLDIGI. Glenn handed out CD's with FLDIGI and other programs and information. Along with instructional video's.

Mike talked about a lot of information on You Tube.

Mike would like to setup a club bulletin board or Yahoo group.

Jim D would like to see the club have demonstration or talks at the meetings. He asked for idea's.

Meeting adjourned @ 8:36PM.

#### Attending

Web

Jim D, Jim H, Don, Adrian, Jim C, Tom, Milton, Jim L, Diana, Wayne, Mike.

#### **Headwaters ARC Information** Jim Douglas K3FHC **President** Vice Jason Layton K2BYL **President** Tom Guilfoy WA3HLC Secretary **Treasurer** Wayne Stahler, II, WS3PC N3PC 146.685- [173.8] Coudersport Repeaters N3PC 443.300+ [131.8] Galeton K3CC 146.880- -OPEN-Coudersport KB3EAR 444.300+ Coudersport Monday @ 1900 146.685- [173.8] Nets

28.360

1.980

[USB]

[USB]

Monday @ 1930

Monday @ 1945

www.n3pc.com

The Parasitic **Emission** July

2012

HE JUNE meeting of the Horseshoe Amateur Radio Club will be held on Thursday, June 14 at 7 pm at the American Red Cross Chapter House

located at 4100 Fifth Avenue. Altoona, PA 16602.

#### Breakfast Social

First Saturday of every month at 9 AM at Kings Restaurant in the Meeting Room.

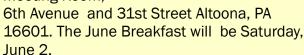

# Welcome Friends!

by Joe Shupienis W3BC, Publisher

LAIR CO. PA.

N BEHALF OF all our readers. I would like to extend a hearty welcome to our new friends in the Horseshoe Amateur Radio Club. Located in Altoona, this club has been active for many years and serves Blair County and the City of Altoona.

Beginning next month, we hope to publish regular activity reports and upcoming event announcements for this active club.

Here's to a long and happy partnership among all our clubs!

[As more information is received from the Horseshoe Amateur Radio Club, it will be printed here. -Ed.]

# The Horseshoe Amateur Radio Club — A History

HE HORSESHOE Radio Club was founded in 1936 by Blair County radio amateurs, in response to the Johnstown flood occurring on March 17th of that year. On 11/2/1937 the Horseshoe Radio Club became affiliated with the ARRL..

George Hayes W8IBR was our first club president, holding office from inception of the club until amateur radio was silenced by the attack on Pearl Harbor on December 07. 1941. Fred Ambrose, W80ZF, was our first club member to become a silent key. He received his ticket and joined the club in 1938, and passed later that same year.

In late 1939 the club memorialized Fred by adopting his call for the club. After the war, In April 1946, Pennsylvania was re-assigned to the 3rd call district, and the club call changed to its current W3QZF, which today identifies one of our club repeaters.

The club initially met in a rented barn near Oak Avenue and Kittanning Point Road in Logan Township. Later the club met in downtown Altoona at 1211 11th Street, at the Fire Station on Burgoon Road and 6th Avenue, and currently meets at the Red Cross chapter house on 5th Avenue and 41st street.

In the early 1980s the club name was modified to become the Horseshoe Amateur Radio Club, to distinguish ourselves from the popular and growing CB radio craze. In 1996, the club incorporated and became the Horseshoe Amateur Radio Club. Incorporated. In 1998 the club obtained an IRS determination as a section 501(c)(3) tax

# Horseshoe Amateur **Radio Club**

Serving Blair County

exempt organization.

The club currently holds call K3HRC in recognition of our original club name, and is used at club events and functions specific to our club.

Horseshoe maintains 2 VHF repeater systems and 1 UHF repeater located on Wopsononock Mountain just north of Altoona, PA.

The club meets the second Thursday of each month, at 7:00 PM at the Red Cross Chapter House at 4100 5th Avenue, Altoona. The club has a monthly breakfast meeting at King's Family Restaurant, 3000 6th Avenue, Altoona on the first Saturday, at 9:00 AM.

The club offers VE amateur radio exam testing quarterly in March, June, September, and December. See www.altoonahamexams.org for more information.

| Horsesh           | orseshoe Amateur Radio Club Information                                                                                                    |  |  |  |  |
|-------------------|----------------------------------------------------------------------------------------------------|--|--|--|--|
| President         | Brian Fornwalt N3ZQY                                                                                                    |  |  |  |  |
| Vice<br>President | Chris Venesky KA3JIB                                                                                                    |  |  |  |  |
| Secretary         | Tom Cooney, Jr. W3SF                                                                                                    |  |  |  |  |
| Treasurer         | Emma Venesky N3VRN                                                                                                    |  |  |  |  |
| Repeaters         | W3QZF 146.610- [123.0] Altoona<br>W3QW 146.820- [123.0] Wopson'ck<br>W3VO 444.600+ [123.0] Wopson'ck<br>W3VO-1 144.390 [APRS] Wopson'ck                                                                                  |  |  |  |  |
| Nets              | Sun 1900 146.610- 123.0 HARC Net<br>Sun 2030 146.700- 123.0 Hntgdn Co<br>Sun 2100 146.850- 146.2 Centre Co<br>M-F 0800 146.610- 123.0 "OTH" Net<br>Wed 2000 147.540 Blair Co Simplex<br>1Th 2000 147.150+ 167.9 D2S ARES |  |  |  |  |
| Web               | www.harc1.org w3qzf@arrl.net                                                                                                    |  |  |  |  |

July

he Parasitic **Emission** 

2012

HE JULY ECARA club meeting is Sunday, July 15, 2012 at the Elk County Courthouse Annex Building, 300 Center St. Ridgway, PA at 1:30 pm.

Meetings are held the third Sunday of every month at 1:30 pm at the Elk County Courthouse Annex building.

Refreshments are served after the meetings.

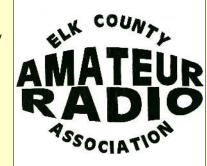

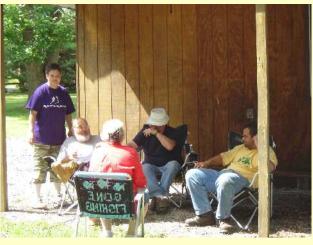

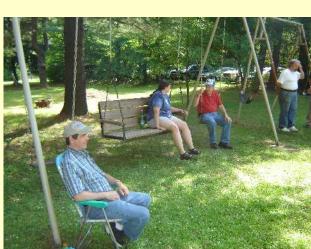

# Elk County Amateur Radio Association

Serving Elk and Cameron Counties

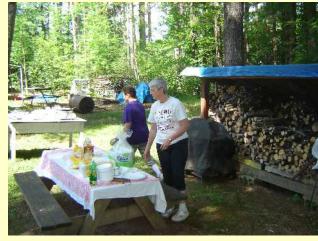

# Meeting Report

June 2012

HE JUNE meeting was held on Field Day Sunday at 2:00 pm at the Field Day site at the Lewis Camp north of Ridgway.

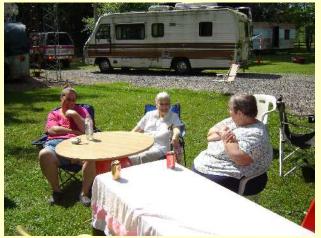

#### Scott Logue N3LVG **President** Vice Jerry Robinson N3RYG **President** Secretary Mary Lewis N3UDN Pete Carr WW30 Treasurer Officers Public info: Shari Lewis KB3EWT Newsletter: Jerry Robinson N3RYG Public Service: John Frantz K3TMD Repeaters N3NIA 147.000+ [173.8] Bootjack Ridgway N3NWL 147.285+ N3RZL 442.200+ Ridgway Boone Mtn N3RZL 442.350+ WA8RZR 443.675+ St Marys N3FYD 146.805-Emporium WA3WPS 147.180+ Emporium Sunday @ 2000 147.000+ [173.8] Web www.n3nia.com

**Elk County ARA Information** 

Club COMME Ctions

The Parasitic Emission

HE JULY meeting of the Cambria Radio Club will be held on Saturday, July 21 at 3PM, at the Johnstown EOC / The Central park Complex

Auditorium.

Please note the special time and location!

The featured program for the meeting will be presented by Assistant WPA SEC Harry Bloomberg W3YJ.

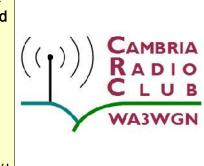

He will present a demonstration of the NBEMS software bundle. The session is hosted by Cambria Radio Club, Cambria County EMA Director, & WPA ACS PEMA Officer David Hunter N3YFO.

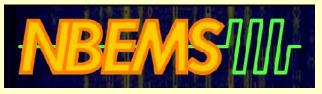

NBEMS is the standard digital emergency communications package for Western PA ARES. It runs on nearly any computer and radio and is completely FREE. With NBEMS, you can reliably send spreadsheets, text messages, and forms like ARRL Radiograms and ICS-213 over both HF and VHF/UHF.

Please bring your portable computers and radios to the training session. Harry will help you install and test NBEMS on your system. By the time the session is complete you will be sending and receiving messages. THIS IS A LIVE, HANDS ON TRAINING. The use of the

NBEMS software requires nothing more than a laptop or desktop computer and an amateur radio transceiver (even an HT) to send and receive data/text using the NBEMS soundcard-based digital software.

# Field Day Report

by Tom Brew K3WS

HE Cambria Radio Club and the Horseshoe Amateur Radio Club tested emergency communications
June 22nd - June 24th, 2012. With Hams, their RVs, and Tents arriving as early at 2pm Friday, the event was open to the public at with a free Hot Dog lunch from Noon – 1pm Saturday, and a fireworks show Saturday night. Mike, Cambria Radio Club Member N3SSD, was the Lead Fireworks Shooter for this event provided by Pyrotechnic Artists, Inc. President Howard Fry and CRC Club Member http://www.pyroartists.com/About.aspx

We received very nice media coverage from The Tribune Democrat and FOX8 Television News that can be seen on our Facebook page.

For 2012, the newly formed Cambria Radio Club in Johnstown, joined forces with the well established Horseshoe Amateur Radio Club in

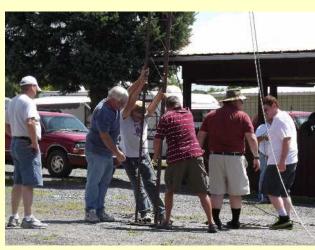

### Cambria Radio Club

Serving Cambria County

Altoona to create a "Multi-Club Field Day". We issued an open invitation to all clubs and other club members looking for a place to operate this year. Sharing equipment and other resources was the best thing to make this event fun for everyone. We logged in members representing 6 different amateur radio clubs and a visiting from as far away as Illinois. We operated 6 HF stations, 3 2m/440 stations, and countless HT's on simplex. N3XCC even managed to operate digital and SSTV on 20m through wee hours of the night providing operational demonstrations for new hams.

The CRC and HARC members believed this would be a great opportunity for the community to come see how amateur radio works. Individuals were able to learn some important skills for emergency situations and have the opportunity to earn their amateur radio license at the FREE VE TEST SESSION

| Cambria Radio Club Information |                                                                                                    |  |  |  |  |
|--------------------------------|----------------------------------------------------------------------------------------------------|--|--|--|--|
| President                      | Tom Brew K3WS                                                                                                    |  |  |  |  |
| Vice<br>President              | Fred Raco, Jr. N3JCV                                                                                                    |  |  |  |  |
| Secretary                      | Chuck Englody N3LAD                                                                                                    |  |  |  |  |
| Treasurer                      | Holli Serenko KB3PJG                                                                                                    |  |  |  |  |
| Repeaters                      | WA3WGN 146.940- [123.0] Johnstown<br>KC3DES 145.210- [123.0] N.Germany<br>KC3DES 443.525+ [123.0] Carolltwn<br>KE3DR 146.655- [123.0] N.Cambria<br>K3WS 147.060+ [167.9] Carolltwn<br>N3YFO 145.390- [123.0] Johnstown<br>KA3ZYC 146.775- [123.0] Ebensburg |  |  |  |  |
| Nets                           | Sunday @ 2100 145.210- [123.0]                                                                                                    |  |  |  |  |
| Web                            | cambriaradio.com                                                                                                    |  |  |  |  |

The Parasitic Emission

held By Scott N3XCC of the Cambria Radio Club, working with the Laurel VEC we are able to offer the FREE sessions to everyone. You may sign up any time by sendoing email to: VETEAM@CambriaRadio.com

Our field day event was held at New Germany Grove Hall 1635 New Germany Road Summerhill, PA 15958 using Call Signs WA3WGN – CRC, W3QZF – HARC, K3F – Special Event Station, GOTA - K3HRC. Thank you very much to the Halls owners and caretakers for the use of their great facility. We have already book the space for Field Day 2013.

Our wireless Internet for the entire event was provided by In The Stix Broadband http://www.itxbb.net/ allowing us to network computers and radio equipment as desired for logging and connection the WAN-RS system for field testing. Of course there was a lot of free Wi-Fi and plenty of bandwidth for the kids and their systems as well.

On site fire prevention and protection was provided by the Summerhill Fire Department under the direction of Bob Burkett KF3BY Summerhill Fire Chief and fellow ham.

Everyone enjoyed all of our Field Day meals prepared by Barb KA3VXR and Emma N3VRN who somehow managed to keep us all fed and watered. We also had help from a great deal of the hams listed below who assisted in every operation needed to make a great Field Day. Thank you!!

In attendance for the event aside from members of the general public were 33 hams and 17 family members of hams. All attendees had the opportunity to pick up a custom made Field Day T-Shirt designed and printed for this one event.

**EVENT PHOTOGRAPHS LINK** with news coverage by Tribune Democrat and Fox8 News

posted on our facebook page.

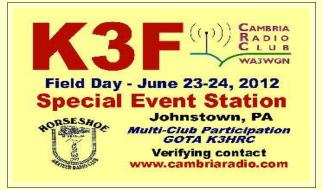

How to obtain a custom made QSL Card for this event.

GOTA Station K3HRC led by Chris KA3JIB
Other operators may operate and Chris will keep a

log.
For a special QSL card please send your SASE to:
Field Day OSL 513 Kerr Avenue Patton, PA 16668

Field Day QSL 513 Kerr Avenue Patton, PA 16668

K3F Special Event Station Lead By Fred Raco N3JCV

Other operators may operate and Fred will keep a log.

For a special QSL card please send your SASE to: Field Day QSL 212 Sunapee Drive Johnstown, 15904

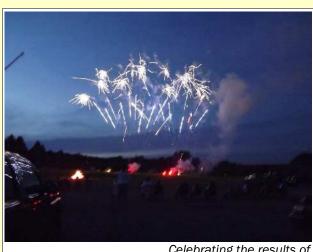

Celebrating the results of Saturday afternoon's VE session!

#### QSL Card and Event T-Shirt design by Dave WB3JSW

I would like to say thank you to the field day team, our corporate sponsor RNDT.net, the Cambria County Department of Emergency Services, New Germany Grove Hall, the local community, and all hams attending this event, that made all of the fun and radio operation possible. You are the best and the reason we had a very fun event. Thank you!!!

Tom - K3WS President – Trustee Cambria Radio Club.

Congratulations to new hams Rick Russell KB3YXR and Paul Needham KB3YXS, who passed the exams at Field Day!

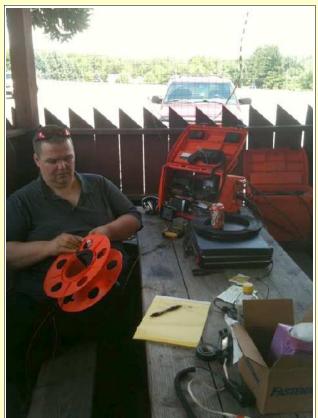

Roger, N3ULC, operating a rig from its water-proof case.

The Parasitic Emission

by Kevin Snyder KA3YCB

while sitting on the front porch of my home just outside Summerville, PA, I noticed some construction activity on the opposite side of the valley. My neighbor, Everett McLaughlin had permitted a small, open, Adirondack-type shelter to be built on his property by AYH, American Youth Hostels, as part of the Baker Trail.

The AYH folks stopped in, and gave us information on the trail, and information to aid hikers along the way. As it turns out we never realized that we lived right on the trail itself. I recall many solitary hikers, scout groups, families, and others hike the trail and

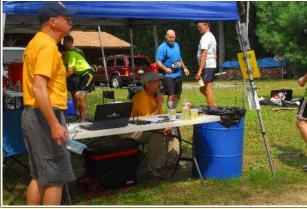

stay at the shelter. In the BC (Before Cellular) days, The McLaughlin, Snyder, and Duck families in the valley aided hikers with telephone use, water and directions. My neighbor, Sarah Duck kept a cherished logbook at her house for hikers to sign, from day 1 for fifty plus years. So you can say I am familiar with, and have a connection to the trail.

As some things tend to do in life, Hiking waned as an activity. The Pittsburgh AYH went defunct in the early 2000s, and the Trail was

left in limbo. The Rachel Carson Trails Conservancy adopted the trail. As a means to promote and generate interest in cleaning up, maintaining and using the Trail, they developed the concept of the Baker Trail Ultra Marathon (BT Ultra).

This is a 50 mile foot race. It is held annually on a rotating segment of the trail. The northern leg is from Cook Forest to Brookville, The middle leg, (which is being used this year), is from Summerville to Smicksburg, and the southern leg is from the Freeport end

"The Baker Trail is a 132-mile (212 kilometer) hiking and backpacking trail, following forest paths, old jeep trails and dirt roads through woods, farmlands, along rivers and creeks. The Baker Trail is one of the 18 state-designated hiking trails and is included on the trails map of Pennsylvania.

The Baker Trail was established in 1950 and named for the late Pittsburgh attorney Horace Forbes Baker... The trail originally extended from Aspinwall to Cook Forest State Park (133 miles). However, extensive development along the Allegheny River caused the Aspinwall-Freeport section to be abandoned.

In 1971, the trail was extended northward from Cook Forest Fire Tower to near the Allegheny National Forest, making the trail 132 miles long".

— From the Baker Trail website, http://www.rachelcarsontrails.org/bt

north to Smicksburg.

Runners can run individually, (yes they run fifty miles) or they can enter as a 5 person relay team each running 10 miles each. As of 06-25-2012, 58 individual runners and 5

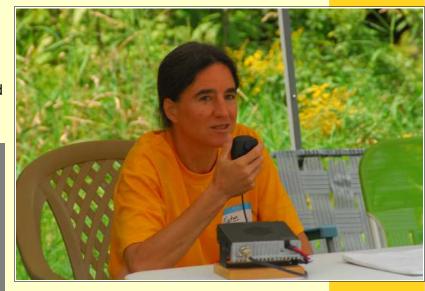

relay teams have entered. The ages range from 17-71, (YES 71, He a Summerville native, and he is running solo.) The course follows woods trails and rural roadways.

I was contacted by Steve Mentzer, Race Director in 2005 in my capacity as Jefferson County ARES EC, asking for Communications Support. Steve Waltman, KB3FPN and I, with assistance of several other hams from the area, have assisted with the two northern legs in 2005, 2006, 2008 2009, and 2011.

Some years, we have "leapfrogged" each other from one check point to the next. Our communications support allows for accountability of the runners running through a wooded trail, and passing information for logistical support. As others have stepped forward, we have been able to provide communications with one of their logistics trucks whose driver is a non-ham. Also our leapfrogging has been a lot less hectic.

Our communications supports accounting and safety of the runners

The Parasitic Emission

Jefferson County EMA Director Tracy Zents and EC Keven Snyder KA3YCB at one of the aid stations

Several members of the race staff, impressed by the use of amateur radio, have obtained their licenses, and assist with other events in their home towns in communications. The Coordinator, Director, Logistics marshal and some of the aid station staff are hams, and they have 2 meter equipment set up for use.

There are 13 Aid stations between start and finish. The stations have a definite opening time and final closing time. These times range from 1.5 hours to upwards of 8 hours. A station will close early if all runners are checked in and accounted for. That station is then dismantled and supplies are moved to later opening stations by the 2 logistics truck crews. I would like to have one operator at each station if possible. In past years, we

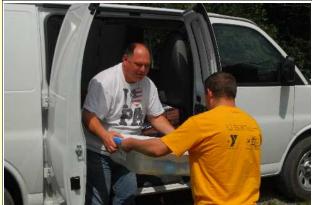

Jerry Bosak AB3NK delivers supplies from a Logistics Truck to one of last year's Aid Stations.

utilized 144.97+ repeater for decent coverage. We may utilize Cowansville 146.505 +1 with 131.8 Tone.

Depending on lead time, APRS, among other modes may be deployed. In the past we have used a loose net format, however it has evolved into a very well-run format utilizing tactical identifiers (e.g. DIRECTOR, AID STATION 5, LOGISTICS ONE) as well as FCC call signs. Nothing is complicated, don't worry about errors, we are a forgiving group. The traffic volume isn't large at all.

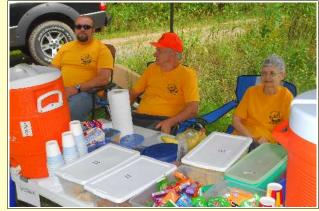

Each of the aid stations have water, Gatorade, and snack food. The snack foods range from candy to granola to cookies to "potatoes with salt" They vary by location. These are geared toward the runners to provide carbohydrates and electrolytes along with fluid replacement. You are welcome to have some food, at these points. If you want other food, you will need to pack a lunch. Restaurants are few and far between in the race area. You are welcome to stay for the entire day, or work for a period of time. "As a thank-you, all volunteers receive a coveted Marshal t-shirt and the gratitude of hundreds of strangers!"

Consequently, it would be helpful to know who is attending and what your t-shirt size will be. A 2-meter mobile rig, either vehicle mounted or with battery supply and your favorite field antenna would be most helpful. Some sites

will have them there already. If you have APRS equipment, let me know. APRS usage will be determined at a later time.

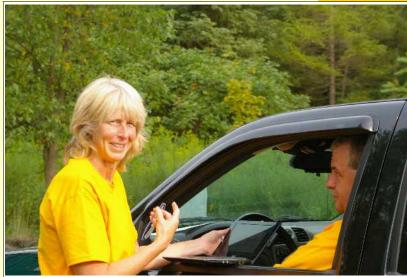

Coordinator Parry Brunner KB3QBZ confers with KA3YCB

The Quad-County ARC will assist with the race this year as a club project. I would ask all hams wishing to assist, or if you have questions, to please contact me at KA3YCB@arrl.net . We can coordinate availability to cover as much as we can.

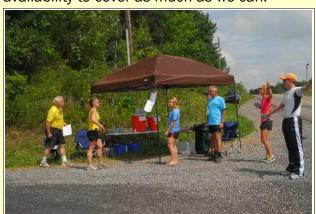

More information is available at the following:

http://www.rachelcarsontrails.org/bt/ultrachallenge/uc

http://www.rachelcarsontrails.org/bt/ultrachallenge/uc 12/participant

http://www.rachelcarsontrails.org/bt/ultrachallenge/uc 12/ultraChallenge2012.jpg

stay for the entire day, or just work for a period of time

You are

welcome to

The Parasitic Emission

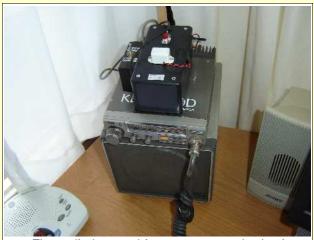

The radio has a whip antenna attached using a right angle connector from the RF UHF connector at the rear. The plastic enclosure has the Sonolert buzzer on top and the red reset button behind it. Further to the rear is a power on-off switch for the alert circuit and an LED to indicate when power is on. The small enclosure on the left houses the "normal/alert" select switch.

# A DTMF Alert For 2 Meters

By Pete Carr WW30

HERE HAD BEEN some discussion in the Club about the lack of activity on the two meter repeaters. Many hams use only portable radios and have a problem with keeping the batteries charged when monitoring all day. Others have base radios and encounter some flack from family members about unwanted conversations and static that breaks the squelch. These are all valid points and contribute to a general lack of traffic on the repeaters.

Many Club members call each other and find that the called Ham is not on the air. I wanted to solve the problem by using a tone activated alert that would signal a ham when he or she was called. The alert also needed to work with existing radios, be easy to use and not cost a

lot. The solution was to use two DTMF decoder boards to trip a Sonolert buzzer when a tone was detected on the two meter repeater.

I started with two tone decoder boards which are kits from www.Ramseyelectronics.com. They use a 567 chip with a precision 10 turn resistor to tune to a single DTMF frequency. When using two of these boards it is possible to detect a single pair of tones generated by the DTMF (touch tone) keypad found on most two meter radio microphones and portables. It is then possible to set the two boards to detect, say, the number "2" for example. When a ham wants to call someone who has the DTMF Alert the number "2" is pressed and a DTMF pair of tones is transmitted. The called hams' radio feeds the received tone pair to the two DTM detector boards which both activate the Sonolert buzzer. A latching circuit holds the Sonolert on until a "reset" switch is pressed. Then the called Ham switches the two meter rig to normal operation and signs onto the repeater. At that time the calling Ham can initiate the conversation.

I'd found a Kenwood TM201A two meter transceiver on www.qth.com that sold for very little money. It had no CTCSS tone encoder so wouldn't work with "PL" tone encoded repeaters. I also had the Kenwood TS-520 speaker so the two made a nice looking pair. I used a Radio Shack plastic enclosure to house the two DTMF decoder boards and also the relay latch circuit. A second smaller plastic enclosure housed a two-position toggle switch that selects between alert and normal radio operation. The entire unit is powered from a 12-volt switching regulated power supply that sits beneath the table. In operation the Kenwood TM-201A operates in the low power position using a telescoping vertical whip antenna connected to a right

angle connector on the UHF RF connector at the back of the rig.

In practice the radio is tuned to the 147.00 MHz N3NIA repeater and placed in the alert operating position with the toggle switch. When a DTMF tone is received the Sonolert buzzes and someone in the house goes over and pushes the 'reset" button. That turns off the Sonolert and makes it ready to receive another DTMF tone. If I'm near the radio I then set the toggle switch to normal operation and sign on to the repeater. If we are away from home the Sonolert continues to buzz until I get home and reset it. It indicates that someone had tried to contact me.

The DTMF circuit is connected to the Kenwood radio through the external speaker jack. When the toggle switch is placed in normal operation it switches the audio from the DTMF decoder circuit to the big Kenwood speaker so normal audio is heard. The rest of the time the audio is connected to the input of the two decoder boards and the radio remains silent, even if static opens the squelch.

The system can be used with any repeater, VHF or UHF since the radio determines the repeater of choice. The two tone boards select a DTMF pair of tones so hams can select a individual DTMF "number" as their alert identifier. For example, I chose the number "2" so anyone accessing the N3NIA repeater and pushing the number 2 button on their radio would send the alert tone to my station. The Sonolert would buzz and I could then sign on to the repeater to chat. If another Ham used a different alert number the same sequence would alert him that someone was trying to contact him.

The goal is to help more hams monitor repeaters and respond to others who want to contact them. It doesn't address the problem of traveling hams coming through the area

The alert needed to be easy to use and not cost a lot

The Parasitic Emission

who want to chat or need assistance. However, if the system encourages hams to use the repeaters more often that might help traveling hams find activity as well.

If you go to www.wikipedia.org and then search for DTMF tone frequencies the matrix will come up. The digit "2" is comprised of the high tone of 1336 Hz and the low tone of 697 Hz. The two TD-1 decoder boards are tuned to these frequencies using the 10 turn variable resistor. Their audio input is about the same as the volume for comfortable listening from the speaker and isn't critical for proper decoding. You can choose a digit for your system and then tune the TD-1 boards. When you think the boards are correctly tuned just key up your HT and use the DTMF pad to test.

I did run into an interesting problem when testing the system. The controller of the 147.00 and the 147.285 MHz repeaters here in Ridgway filter DTMF tones! The goal is not to retransmit these tones when used to activate auto-patch telephone calls. The system worked fine on simplex but the "2" digit was blocked by the repeater. This also presented a problem for some repeater users because the filter would block part of their voice and chop off their words. The N3NWL repeater had this problem and that went away when I reprogrammed its controller to disable the filter. The same problem was present on the N3NIA repeater but either we have different users or the filter had a different cutoff frequency. The chopping of words wasn't nearly as bad as on the N3NWL repeater but also went away when the controller was reprogrammed to disable the filter. Now the DTMF tones are present at the transmit output of both machines.

I usually hang out on the N3NIA repeater while Lee N3NWL hangs out on the N3NWL repeater. Both repeaters will work just fine with the DTMF Alert system. It remains for the

ham to decide what repeater he wants to use and then what digit his Alert system will monitor. Once these choices are made and the equipment is configured he is ready to begin monitoring. The system only works if other hams in the group know what repeater and digit he is using. That information can be uploaded to the Club web page for reference. That way, other hams will know how to reach him and also what digits are already in use.

DTMF tones have been used for decades in the telephone company as "touchtone" dialing that replaced rotary dial phones. The technology is tested, stable and easy to use.

Hopefully, this system will allow hams to monitor the repeaters while keeping peace in the house.

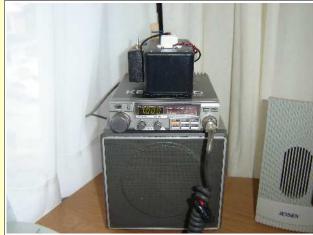

The Kenwood TM201A radio is attached to the Kenwood speaker with hook & loop fasteners. The plastic enclosures are also attached to the radio in this way. This makes a single unit that is easy to service and move for cleaning.

#### **References:**

N3NIA repeater, 147.00 MHz with no PL, N3NWL repeater, 147.285 MHz with no PL.

www.wikipedia.org DTMF frequency matrix.

www.ramseyelectronics.com TD-1 DTMF decoder kits \$9.95 each.

www.qth.com listing of ham radio equipment

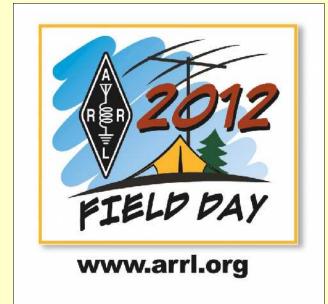

# 2012 Field Day Pictorial

Submitted Photos

ROM THE LOOKS of the submitted photos, activity was up, and a lot of hams and friends had a lot of fun! The clubs that united with their neighbors found that joining forces went smoothly, and in fact working together was a great idea!

Even though the DX bands weren't at their best, the absence of strong lightning crashes more than made up for it with non-stop pileups going well into the night on 160, 80 and 40 meters. 20 Meters opened early in the evening, and ran until midnight.

The following photos were submitted from some of our participating clubs by the deadline which was unfortunately the day after Field Day. We expect that more photos will continue to be submitted, and we will publish the best ones next month.

For now, sit back and enjoy the show!

A lot of hams and friends had a lot of Field Day fun!

The Parasitic Emission

#### Cambria Radio Club and Horseshoe Amateur Radio Club

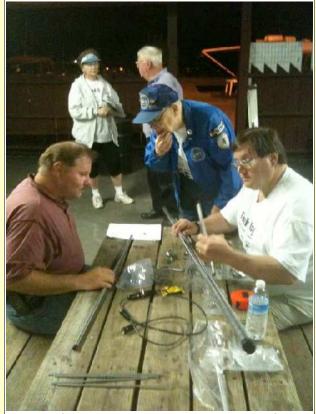

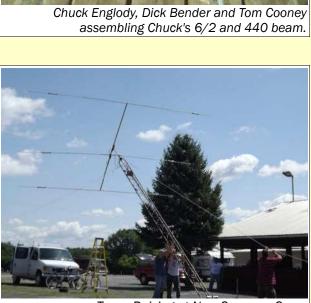

Tower Raising at New Germany Grove

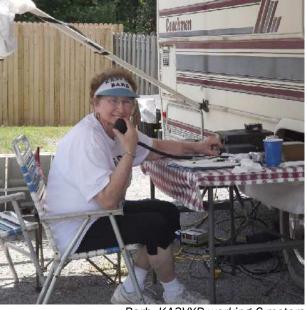

Barb, KA3VXR working 6 meters

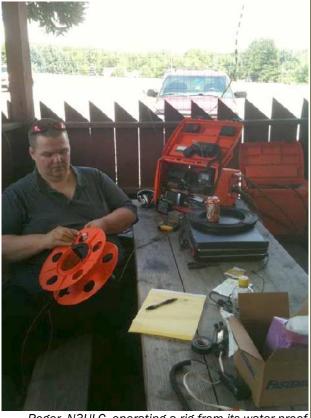

Roger, N3ULC, operating a rig from its water-proof

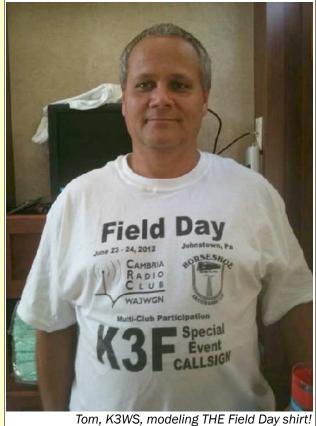

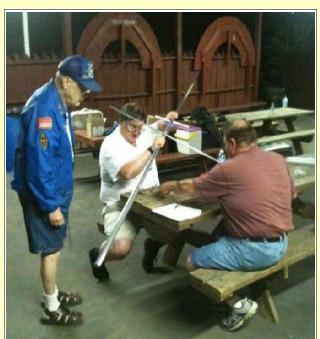

Dick, Tom and Chuck STILL working on the beam!

**Antennas** plus Radios

plus Hams equals FUN!

The Parasitic **Emission** 

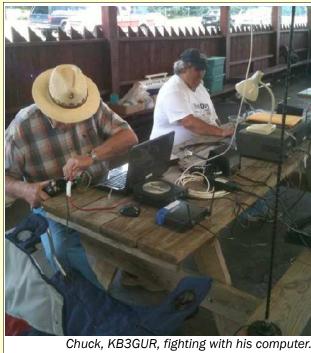

Chuck, KB3GUR, fighting with his computer. Brian, N3ZQY, in the background fighting with the tribander's rotator

Horseshoe's iconic 30 foot tower and triband beam

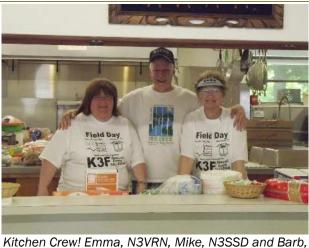

Kitchen Crew! Emma, N3VRN, Mike, N3SSD and Barb, KA3VXR

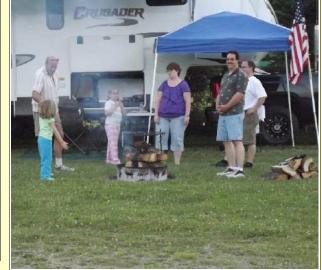

Field Day means fun for everyone. Bring the Family!

Chris Venesky, KA3JIB, publicly denying any affiliations with Jerrry Sandusky...

Errr... We meant to say.

WJAC-TV interviews Chris, KA3JIB, about Field Day.

...And when the party's over...

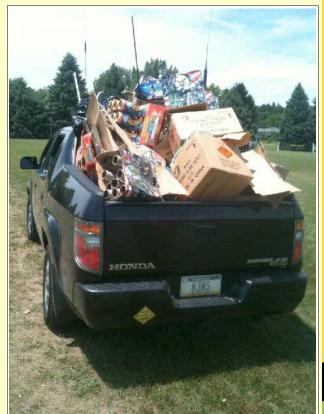

Post fireworks debris!

Perfect weather and good friends —what more could you ask for?

The Parasitic Emission July 2012

#### Quad-County Amateur Radio Club and Punxsutawney Area Amateur Radio Club

MOOTH OPERATIONS
made for a very enjoyable Field Day.
The Quad-County and
Punxsutawney Area Amateur Radio Clubs got
together at the Clearfield County Fairgrounds
for a two club effort.

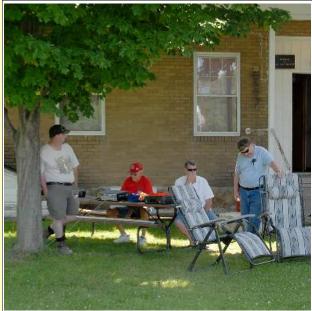

Waiting for VHF to open, Paul N3QLC, Don KB3LES, Kevin W3PIG and Bryan WA3UFN keep an ear to the speaker but to no avail.

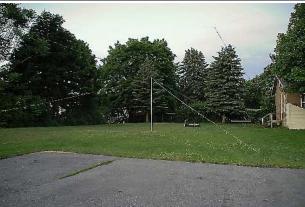

Antennas at the ready, KB3LES' NVIS antenna sits below a G5RV, with KB3WBT's tower-on-a-trailer ready to be raised. All antennas "just fit" and setting them up was trouble-free (for a change!)

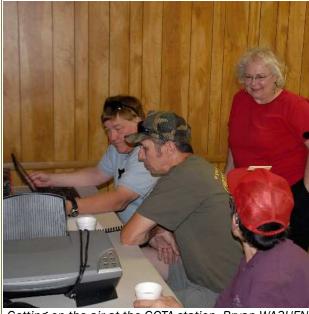

Getting on the air at the GOTA station, Bryan WA3UFN shows the ropes to recently licensed hams Jim KB3YJG and Bev W3BEV, as Jeff KA3FHV observes

Murphy was nowhere to be seen, as the radios and computers all cooperated and "just worked" for the whole event.

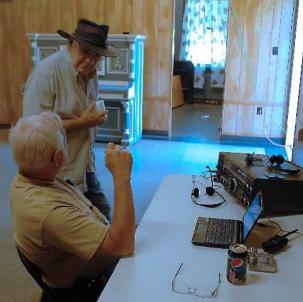

Punxsutawney ARC President Steve KB3FPN fills in Larry KB3YJH on computer logging.

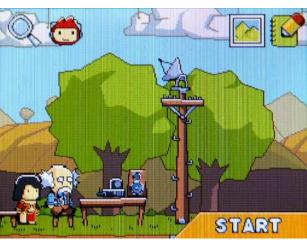

While OM Joe K3JLR was on the air, daughter Magi created this work of art on her portable game console, capturing the ongoing Field Day activities very accurately!

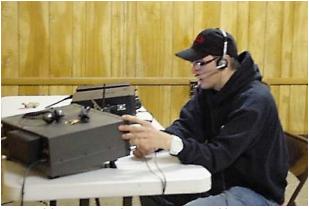

5:30 am - Joe K3JLR tackles the 40 meter pileup.

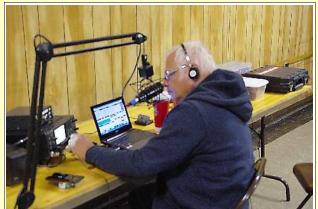

Steve KB3FPN spins the dial and takes his chances on 80 meters in the early morning hours

The Parasitic Emission

Murphy was nowhere to

be seen...

# Amateur Radio Club Activities, Events and Gatherings

| Sunday                                                                                                    | Monday                                                                                                    | Tuesday                                                                              | Wednesday                                                                            | Thursday                                          | Friday                                   | Saturday                                                                                                 |  |
|----------------------------------------------------------------------------------------------------|----------------------------------------------------------------------------------------------------|--------------------------------------------------------------------------------------|--------------------------------------------------------------------------------------|---------------------------------------------------|------------------------------------------|----------------------------------------------------------------------------------------------------|--|
| 01<br>7:00pm» QCARC 2-meter FM<br>Net<br>7:30pm» Clearfield County<br>A.R.E.S. Net<br>8:00pm» Elk Co ARA Net<br>9:00pm» WAN ARES Net              | 02 7:00pm» HARC Nets 7:30pm» Punxsutawney ARC 2 Meter Net 8:00pm» Jefferson County EMA Radio Service Net                                        | 03<br>7:00pm» Punsxutawney ARC<br>"Radio Night"<br>7:30pm» Indiana Co ARC<br>Meeting | 04<br>Independence Day<br>7:00pm» Hamshack Net<br>9:00pm» Cambria County<br>ARES Net | 7:00pm» Headwaters ARC<br>Meeting                 | 06                                       | 07                                                                                                    |  |
| 08 7:00pm» QCARC 2-meter FM Net 7:30pm» Clearfield County A.R.E.S. Net 8:00pm» Elk Co ARA Net 9:00pm» WAN ARES Net                                | 7:00pm» HARC Nets<br>7:30pm» Punxsutawney ARC<br>2 Meter Net<br>8:00pm» Jefferson County<br>EMA Radio Service Net                               | 7:00pm» Punxsutawney<br>Area ARC Meeting                                             | 7:00pm» Hamshack Net<br>9:00pm» Cambria County<br>ARES Net                           | 12                                                | 13                                       | 9:30am» Quad-County ARC<br>Breakfast<br>10:00am» Potter Co. ARES<br>VE Exam Session                      |  |
| 15 1:30pm» Elk County ARA Meeting 7:00pm» QCARC 2-meter FM Net 7:30pm» Clearfield County A.R.E.S. Net 8:00pm» Elk Co ARA Net 9:00pm» WAN ARES Net | 16 7:00pm» HARC Nets 7:30pm» Punxsutawney ARC 2 Meter Net 8:00pm» Jefferson County EMA Radio Service Net                                        | 17                                                                                   | 18<br>7:00pm» Hamshack Net<br>9:00pm» Cambria County<br>ARES Net                     | 6:00pm QCARC VE Exam<br>Session, DuBois Red Cross | 20<br>7:30pm» Quad-County ARC<br>Meeting | 21<br>3:00 pm- Quad-County Race<br>Day, Hummingbird<br>Speedway<br>3:00pm» Cambria Radio<br>Club Meeting |  |
| 7:00pm» QCARC 2-meter FM<br>Net<br>7:30pm» Clearfield County<br>A.R.E.S. Net<br>8:00pm» Elk Co ARA Net<br>9:00pm» WAN ARES Net                    | 23 Parasitic Emission Submission Deadline 7:00pm» HARC Nets 7:30pm» Punxsutawney ARC 2 Meter Net 8:00pm» Jefferson County EMA Radio Service Net | 24                                                                                   | 25<br>7:00pm» Hamshack Net<br>9:00pm» Cambria County<br>ARES Net                     | 26                                                | 27                                       | 28                                                                                                    |  |
| 7:00pm» QCARC 2-meter FM<br>Net<br>7:30pm» Clearfield County<br>A.R.E.S. Net<br>8:00pm» Elk Co ARA Net<br>9:00pm» WAN ARES Net                    | 30<br>7:00pm» HARC Nets<br>7:30pm» Punxsutawney ARC<br>2 Meter Net<br>8:00pm» Jefferson County<br>EMA Radio Service Net                         | 31                                                                                   | 01<br>7:00pm» Hamshack Net<br>9:00pm» Cambria County<br>ARES Net                     | 7:00pm» Headwaters ARC<br>Meeting                 | 03                                       | 04                                                                                                    |  |

# August 2012 Calendar

# Amateur Radio Club Activities, Events and Gatherings

| Sunday                                                                                                    | Monday                                                                                                    | Tuesday                                                                              | Wednesday                                                        | Thursday                                | Friday                                                                            | Saturday                                    |  |
|----------------------------------------------------------------------------------------------------|----------------------------------------------------------------------------------------------------|--------------------------------------------------------------------------------------|------------------------------------------------------------------|-----------------------------------------|-----------------------------------------------------------------------------------|---------------------------------------------|--|
| 7:00pm» QCARC 2-meter FM<br>Net<br>7:30pm» Clearfield County<br>A.R.E.S. Net<br>8:00pm» Elk Co ARA Net<br>9:00pm» WAN ARES Net                    | 30<br>7:00pm» HARC Nets<br>7:30pm» Punxsutawney ARC<br>2 Meter Net<br>8:00pm» Jefferson County<br>EMA Radio Service Net                         | 31                                                                                   | 01<br>7:00pm» Hamshack Net<br>9:00pm» Cambria County<br>ARES Net | 02<br>7:00pm» Headwaters ARC<br>Meeting | 03                                                                                | 04                                          |  |
| 7:00pm» QCARC 2-meter FM<br>Net<br>7:30pm» Clearfield County<br>A.R.E.S. Net<br>8:00pm» Elk Co ARA Net<br>9:00pm» WAN ARES Net                    | 06<br>7:00pm» HARC Nets<br>7:30pm» Punxsutawney ARC<br>2 Meter Net<br>8:00pm» Jefferson County<br>EMA Radio Service Net                         | 07<br>7:00pm» Punsxutawney ARC<br>"Radio Night"<br>7:30pm» Indiana Co ARC<br>Meeting | 08<br>7:00pm» Hamshack Net<br>9:00pm» Cambria County<br>ARES Net | 09                                      | 10                                                                                | 11<br>9:30am» Quad-County ARC<br>Breakfast  |  |
| 12 7:00pm» QCARC 2-meter FM Net 7:30pm» Clearfield County A.R.E.S. Net 8:00pm» Elk Co ARA Net 9:00pm» WAN ARES Net                                | 13<br>7:00pm» HARC Nets<br>7:30pm» Punxsutawney ARC<br>2 Meter Net<br>8:00pm» Jefferson County<br>EMA Radio Service Net                         | 14<br>7:00pm» Punxsutawney<br>Area ARC Meeting                                       | 15<br>7:00pm» Hamshack Net<br>9:00pm» Cambria County<br>ARES Net | 16                                      | 17<br>6:00pm» Cambria Radio<br>Club Meeting<br>7:30pm» Quad-County ARC<br>Meeting | 18                                          |  |
| 19 1:30pm» Elk County ARA Meeting 7:00pm» QCARC 2-meter FM Net 7:30pm» Clearfield County A.R.E.S. Net 8:00pm» Elk Co ARA Net 9:00pm» WAN ARES Net | 20<br>7:00pm» HARC Nets<br>7:30pm» Punxsutawney ARC<br>2 Meter Net<br>8:00pm» Jefferson County<br>EMA Radio Service Net                         | 21                                                                                   | 22<br>7:00pm» Hamshack Net<br>9:00pm» Cambria County<br>ARES Net | 23                                      | 24                                                                                | 25<br>6:00am- Baker Trail Ultra<br>Marathon |  |
| 26 7:00pm» QCARC 2-meter FM Net 7:30pm» Clearfield County A.R.E.S. Net 8:00pm» Elk Co ARA Net 9:00pm» WAN ARES Net                                | 27 Parasitic Emission Submission Deadline 7:00pm» HARC Nets 7:30pm» Punxsutawney ARC 2 Meter Net 8:00pm» Jefferson County EMA Radio Service Net | 28                                                                                   | 29<br>7:00pm» Hamshack Net<br>9:00pm» Cambria County<br>ARES Net | 30                                      | 31                                                                                | 1                                           |  |